# Pham 121948

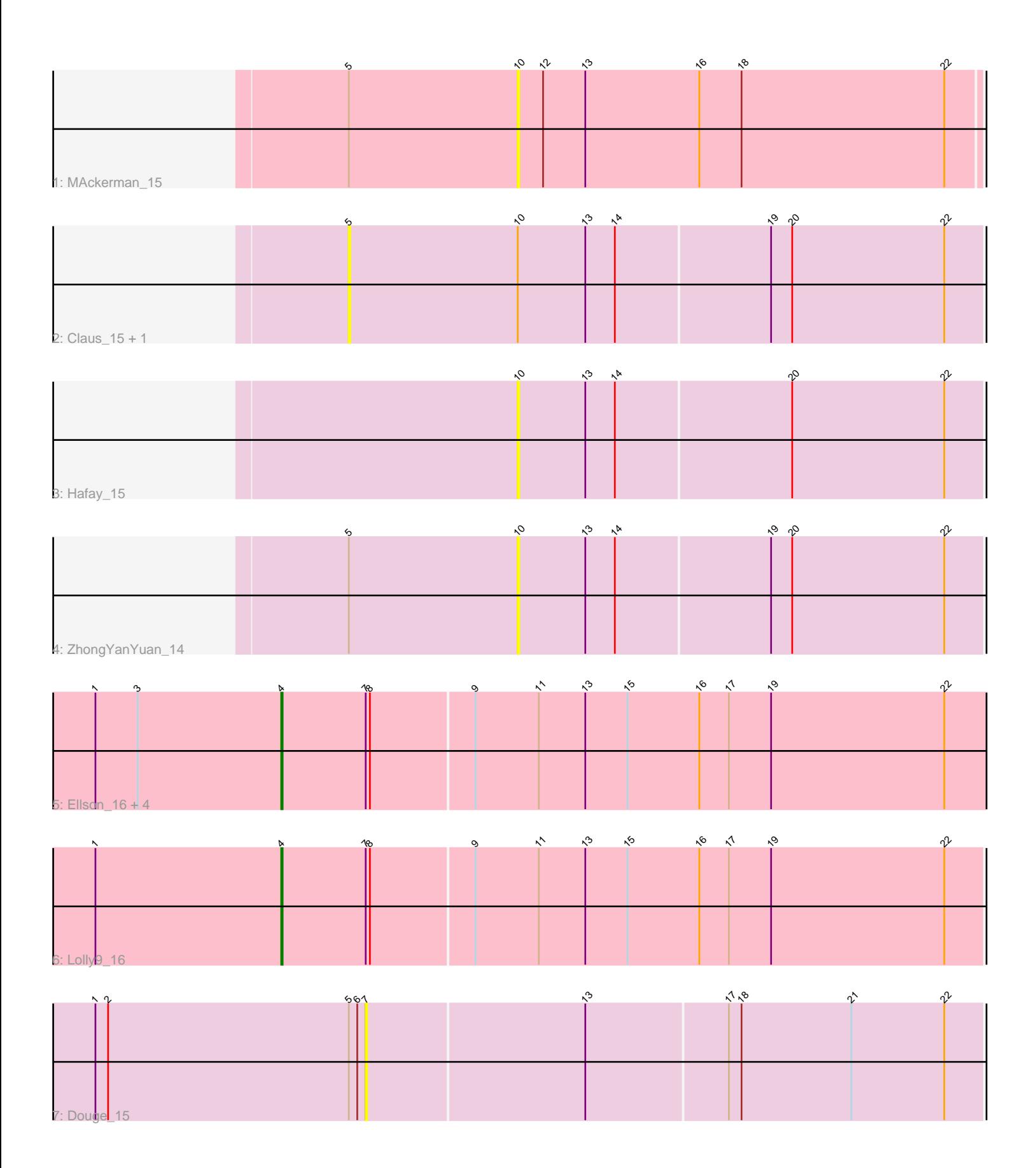

Note: Tracks are now grouped by subcluster and scaled. Switching in subcluster is indicated by changes in track color. Track scale is now set by default to display the region 30 bp upstream of start 1 to 30 bp downstream of the last possible start. If this default region is judged to be packed too tightly with annotated starts, the track will be further scaled to only show that region of the ORF with annotated starts. This action will be indicated by adding "Zoomed" to the title. For starts, yellow indicates the location of called starts comprised solely of Glimmer/GeneMark auto-annotations, green indicates the location of called starts with at least 1 manual gene annotation.

# Pham 121948 Report

This analysis was run 04/28/24 on database version 559.

Pham number 121948 has 12 members, 9 are drafts.

Phages represented in each track:

- Track 1 : MAckerman 15
- Track 2 : Claus\_15, Baoshan\_14
- Track 3 : Hafay\_15
- Track 4 : ZhongYanYuan 14
- Track 5 : Ellson 16, Jobypre 16, Bellis 16, Moostard 16, Snenia 16
- Track 6 : Lolly9\_16
- Track 7 : Douge\_15

## **Summary of Final Annotations (See graph section above for start numbers):**

The start number called the most often in the published annotations is 4, it was called in 3 of the 3 non-draft genes in the pham.

Genes that call this "Most Annotated" start: • Bellis\_16, Ellson\_16, Jobypre\_16, Lolly9\_16, Moostard\_16, Snenia\_16,

Genes that have the "Most Annotated" start but do not call it: •

Genes that do not have the "Most Annotated" start: • Baoshan\_14, Claus\_15, Douge\_15, Hafay\_15, MAckerman\_15, ZhongYanYuan\_14,

## **Summary by start number:**

Start 4:

- Found in 6 of 12 ( 50.0% ) of genes in pham
- Manual Annotations of this start: 3 of 3
- Called 100.0% of time when present
- Phage (with cluster) where this start called: Bellis\_16 (L3), Ellson\_16 (L3),

Jobypre\_16 (L3), Lolly9\_16 (L3), Moostard\_16 (L3), Snenia\_16 (L3),

## Start 5:

• Found in 5 of 12 ( 41.7% ) of genes in pham

- No Manual Annotations of this start.
- Called 40.0% of time when present
- Phage (with cluster) where this start called: Baoshan\_14 (L2), Claus\_15 (L2),

#### Start 7:

- Found in 7 of 12 ( 58.3% ) of genes in pham
- No Manual Annotations of this start.
- Called 14.3% of time when present
- Phage (with cluster) where this start called: Douge 15 (L4),

#### Start 10:

- Found in 5 of 12 ( 41.7% ) of genes in pham
- No Manual Annotations of this start.
- Called 60.0% of time when present

• Phage (with cluster) where this start called: Hafay\_15 (L2), MAckerman\_15 (L1), ZhongYanYuan\_14 (L2),

### **Summary by clusters:**

There are 4 clusters represented in this pham: L4, L2, L3, L1,

Info for manual annotations of cluster L3: •Start number 4 was manually annotated 3 times for cluster L3.

### **Gene Information:**

Gene: Baoshan\_14 Start: 10181, Stop: 10642, Start Num: 5 Candidate Starts for Baoshan\_14: (5, 10181), (10, 10301), (13, 10349), (14, 10370), (19, 10478), (20, 10493), (22, 10601),

Gene: Bellis\_16 Start: 10427, Stop: 10942, Start Num: 4 Candidate Starts for Bellis\_16: (1, 10295), (3, 10325), (Start: 4 @10427 has 3 MA's), (7, 10487), (8, 10490), (9, 10562), (11, 10607), (13, 10640), (15, 10670), (16, 10721), (17, 10742), (19, 10772), (22, 10895),

Gene: Claus\_15 Start: 10361, Stop: 10822, Start Num: 5 Candidate Starts for Claus\_15: (5, 10361), (10, 10481), (13, 10529), (14, 10550), (19, 10658), (20, 10673), (22, 10781),

Gene: Douge\_15 Start: 10037, Stop: 10483, Start Num: 7 Candidate Starts for Douge\_15: (1, 9845), (2, 9854), (5, 10025), (6, 10031), (7, 10037), (13, 10190), (17, 10289), (18, 10298), (21, 10376), (22, 10442),

Gene: Ellson\_16 Start: 10445, Stop: 10960, Start Num: 4 Candidate Starts for Ellson\_16: (1, 10313), (3, 10343), (Start: 4 @10445 has 3 MA's), (7, 10505), (8, 10508), (9, 10580), (11, 10625), (13, 10658), (15, 10688), (16, 10739), (17, 10760), (19, 10790), (22, 10913),

Gene: Hafay\_15 Start: 10506, Stop: 10847, Start Num: 10 Candidate Starts for Hafay\_15: (10, 10506), (13, 10554), (14, 10575), (20, 10698), (22, 10806),

Gene: Jobypre\_16 Start: 10431, Stop: 10946, Start Num: 4 Candidate Starts for Jobypre\_16: (1, 10299), (3, 10329), (Start: 4 @10431 has 3 MA's), (7, 10491), (8, 10494), (9, 10566), (11, 10611), (13, 10644), (15, 10674), (16, 10725), (17, 10746), (19, 10776), (22, 10899),

Gene: Lolly9\_16 Start: 10438, Stop: 10947, Start Num: 4 Candidate Starts for Lolly9\_16: (1, 10306), (Start: 4 @10438 has 3 MA's), (7, 10498), (8, 10501), (9, 10573), (11, 10618), (13, 10651), (15, 10681), (16, 10732), (17, 10753), (19, 10783), (22, 10906),

Gene: MAckerman\_15 Start: 10465, Stop: 10806, Start Num: 10 Candidate Starts for MAckerman\_15: (5, 10345), (10, 10465), (12, 10483), (13, 10513), (16, 10594), (18, 10624), (22, 10768),

Gene: Moostard\_16 Start: 10428, Stop: 10943, Start Num: 4 Candidate Starts for Moostard\_16: (1, 10296), (3, 10326), (Start: 4 @10428 has 3 MA's), (7, 10488), (8, 10491), (9, 10563), (11, 10608), (13, 10641), (15, 10671), (16, 10722), (17, 10743), (19, 10773), (22, 10896),

Gene: Snenia\_16 Start: 10432, Stop: 10947, Start Num: 4 Candidate Starts for Snenia\_16: (1, 10300), (3, 10330), (Start: 4 @10432 has 3 MA's), (7, 10492), (8, 10495), (9, 10567), (11, 10612), (13, 10645), (15, 10675), (16, 10726), (17, 10747), (19, 10777), (22, 10900),

Gene: ZhongYanYuan\_14 Start: 10301, Stop: 10642, Start Num: 10 Candidate Starts for ZhongYanYuan\_14: (5, 10181), (10, 10301), (13, 10349), (14, 10370), (19, 10478), (20, 10493), (22, 10601),